**PanoTools с кряком With License Code Скачать бесплатно X64**

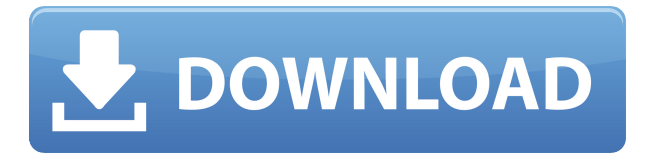

# **PanoTools Crack + Free License Key Free Download**

PanoTools — это все в одном плагине Photoshop для автоматического создания и редактирования панорамных изображений. Целью рабочего стола G-2 подполковника военной полиции Джека Нейсмита является человек, которого он нанял, чтобы остановить: имперский немецкий командующий Вернер Бест. Нейсмит идет по следу бывшего немецкого шпиона, руководившего абвером, немецкой разведывательной службой. Самый разыскиваемый преступник Германии, бывший штурмовик СС Юлиус Шауб, сдался лондонской полиции. В 1944 году он возглавлял подразделение СС, выслеживая и убивая британцев в ответ на нацистское сопротивление Германии. Прошло десять лет с тех пор... Охотник на ягуаров из Сьерры Хавьер Видаль находится за пределами страны, но хочет доказать, что его брат не убивал четырех членов чеченской банды. Настоящий убийца преследует Хавьера, и его отец присоединился к поискам Хавьера. Эти сделки официально не санкционированы правительством, и существует тонкая грань между тем, чтобы поддаться философии «Просто сделай это». Узнай, что находится между ними... и что заходит так далеко, что ты оказываешься мертвым в канаве. Оля Чупурнова Оля Чупурнова (род. 27 июля 1998 г.) российская теннисистка. У Чупурновой самый высокий в карьере рейтинг WTA в одиночном разряде - 624, достигнутый 12 сентября 2017 года. У нее также самый высокий в карьере рейтинг WTA в парном разряде - 464, достигнутый 22 октября 2016 года. Чупурнова дебютировала в WTA Tour на Copa Colsanitas 2015, где проиграла в квалификационном раунде Александре Крунич. Она дебютировала в Кубке Федерации за Россию в 2015 году, когда играла в первом раунде Мировой группы. Она выиграла свой первый титул на трассе ITF в Белграде, победив в финале Анну Каролину Шмидлову. финал ITF Одиночный разряд: 3 (1 титул, 2 финалиста) Парный разряд: 3 (1 титул, 2 финалиста) использованная литература внешние ссылки Категория:1998 г.р. Категория:Живые люди Категория: Российские теннисистки Баррамунди там же. Возьмите свой толкатель и толкните его. Они будут готовы к работе. Немного рыболовной практики. Получил совок

### **PanoTools Crack + Keygen Full Version Download**

PanoTools Crack поставляется с подключаемым модулем, который создает панорамы из серии фотографий. Вы можете Magnum Photo Editor — это базовая программа для редактирования изображений для Windows. Он имеет основные функции обработки изображений, включая возможность обрезать, поворачивать, изменять размер, вращать и масштабировать любое из существующих изображений в программе. PhotoPanorama — это плагин для PhotoShop Express. Его можно использовать для создания панорам или сферических фотографий из последовательности фотографий. ФотоПанорама Описание: PhotoPanorama — это плагин, который позволяет создавать панорамы или сферические фотографии из последовательности фотографий. PhotoCogPro — мощный инструмент для создания составных изображений. Он может упростить вам работу с помощью одного из своих мощных инструментов: Цифровая ВЕКТОРИЗАЦИЯ. Особенности PhotoCogPro: • Простой и интуитивно понятный пользовательский интерфейс с функцией перетаскивания. • Поддерживает пакетную обработку. • Встроенные оптимизированные алгоритмы для большинства популярных цифровых камер. Приложение для панорамных фотографий — это Android-приложение для создания панорам. В будущем я добавлю больше тем и других функций. Версия для iOS пока не опубликована. Pano от johnnyboss — это быстрое приложение для создания панорамных фотографий, сочетающее в себе лучшее из обоих миров: простоту и практичность. Pano360 альтернатива PhotoVault. Помимо панорам, большая разница между ними заключается в том, что PhotoVault: • Поддерживает только 360 изображений и предлагает мало функций редактирования. • Автоматически сжимает (удаляет шумы) и объединяет изображения. • Ограничено устройствами Android • Не так быстро, как Pano360 Индустрия камер типа «наведи и снимай» процветала в течение нескольких десятилетий и стала свидетелем появления множества различных типов карманных камер. От самых простых и простых устройств с камерой типа «наведи и снимай» до устройств с камерой высокого класса, даже если мы говорим о небольших и карманных устройствах с камерой, они также известны как крошечные устройства с камерой. PANOPhotoCamera — бесплатное приложение для платформы Android, позволяющее делать панорамные снимки и редактировать их. С PANOPhotoCamera вы можете: - Захват панорамных изображений. - Сделайте несколько фотографий и объедините их в одно панорамное изображение. - Преобразование панорамных изображений в формат s Приложение для создания панорамных фотографий — это Androidприложение для создания панорам. 1eaed4ebc0

## **PanoTools Crack + Download [Mac/Win]**

PanoTools может помочь вам создавать, сшивать, изменять размер, корректировать цвет, поворачивать, редактировать и переназначать панорамные изображения. Он предлагает вам следующие функции: Возможности PanoTools включают в себя: \* Создание панорам \* Настройте свои панорамы \* Поворот, изменение размера, коррекция цвета, вращение и изменение размера при кадрировании \* Отрегулируйте экспозицию, контрастность, яркость и насыщенность \* Сохранение панорам в файл изображения (JPEG и TIFF) и бесплатные панорамы \* Редактировать эффекты панорам (удалить неправильные края, исправить искажения, исправить распространенные проблемы) \* Генерировать логотипы (логотипы панорам) \* Легко конвертировать изображения в панорамы. ... С помощью Integrated Lens Profiler вы можете получить точный, простой в использовании и точный профиль объектива для вашей камеры. Экранная лупа — это единственная утилита, которая позволяет вам увеличивать любую произвольную область экрана, не изменяя масштаб всего экрана. Он поддерживает OS-X, GNU/Linux и Windows (Win95/Win98/WinMe/Win2000). Приложение Magnify является бесплатным и на 100% открытым исходным кодом. Экранная лупа — это утилита, которая может помочь вам увеличить любую область экрана произвольной формы без изменения увеличения всего экрана. Portable Folders Pro — это многоплатформенное программное обеспечение для файловых контейнеров с возможностью хранения и сохранения папок и подпапок. Это полезно, если вам нужно синхронизировать, распечатать, отправить по FTP список папок или файлов и сделать резервные копии. Personal Notes Pro — это программное обеспечение для стильных заметок. Personal Notes — это программа, которую вы можете использовать для создания личного дневника. Вы можете сэкономить время, храня все свои мысли в этом аккуратном маленьком месте. Создав личный дневник, вы можете использовать личные заметки несколькими способами. Вы можете хранить все свои заметки в записной книжке, создавая на одной странице сводку всего, что вам нужно запомнить. Вы также можете просматривать свои заметки в виде списка или в виде простого текста. Piano roll — мощный инструмент для редактирования музыки. Это альтернатива стандартному редактору треков.Он состоит из дорожек и шкалы, похожей на проигрыватель. Базовый редактор дорожек включает в себя кнопки воспроизведения, остановки, записи и паузы, а также регулятор громкости. Функции: - (Дополнительно) Возможность загрузки музыки в реальном времени (Можно добавлять миди-потоки, пресеты

#### **What's New in the?**

PanoTools предлагает несколько удобных утилит для обработки и создания панорамных изображений. Он включает подключаемый модуль Photoshop для создания, редактирования и переназначения панорам. Подключаемый модуль Photoshop имеет очень продвинутые функции, которые позволяют максимально использовать возможности последней версии Photoshop, сохраняя при этом возможность использовать и создавать цифровые однообъективные зеркальные изображения (DSLR). PanoTools был протестирован на Windows, Linux и Mac OS X; он имеет интерфейс командной строки, а также графический интерфейс пользователя. Возможности PanoTools: • Усовершенствованный замер, обеспечивающий

точную экспозицию сложных сцен. • Усовершенствованное сопоставление, позволяющее перемещать, изменять размер и поворачивать изображения. • Вспомогательные инструменты для отображения различных параметров ваших изображений. • Расширенные слои настройки экспозиции и смешивания для каждого изображения. • Несколько удобных функций для преобразования вашей панорамы в другие форматы, такие как TIFF, MIFF, DPX и JPG. • Экспорт нескольких изображений и сеток в различные форматы файлов. • Экспорт панорамы в виде последовательности изображений или веб-страницы. • Экспорт отдельных фотографий в исходном виде или в Photoshop. • Автоматическая обрезка (вам достаточно выбрать панораму в наборе изображений). • Экспорт пользовательского меню. Новые возможности PanoTools: • Экспорт нескольких изображений в большой файл TIFF. • Экспорт набора изображений на вебстраницу. • Экспорт нескольких изображений в папку на жестком диске. • Экспорт конкретного изображения в файл TIFF. • Экспорт изображения TIFF в файл .eps. • Экспорт нескольких изображений в папку на жестком диске. • Экспорт панорамы на отдельные изображения в файл .pdf. • Экспорт панорамы в файл eps. • Экспорт панорамы в пользовательское меню. • Экспорт панорамы в виде веб-страницы. • Экспорт коллекции изображений на жесткий диск. • Экспорт панорамы в Photoshop в виде последовательности изображений (очень продвинутая функция). • Экспорт панорамы в виде последовательности изображений в Photoshop (очень продвинутая функция). • Экспорт панорамы в виде документа Photoshop. • Экспорт панорамы на веб-страницу (очень продвинутая функция). • Экспорт изображений в Photoshop (очень продвинутая функция). • Экспорт изображения в папку на жестком диске. •

# **System Requirements For PanoTools:**

• Поддержка процессора 3,5 ГГц • Поддержка 64-битного процессора • 2 ГБ ОЗУ не менее Как установить XC Launcher на R6: Загрузите файл .rar отсюда Извлечь файл .rar Запустите программу установки XC Launcher и установите программу. Программа установки предложит вам выбрать язык Выберите XC Launcher и нажмите «Далее». Появятся кнопки «Далее» и «Установить», Нажмите кнопку «Установить», чтобы установить XC Launcher. Наслаждайтесь XC Launcher. Икс

Related links: